# **Intermediate Data Format**

**Mechanical Data Exchange Specification for the Design and Analysis of Printed Wiring Assemblies**

**Version 3.0**

**Revision 1 October 31, 1996**

The data exchange format described in this document is non-proprietary. This specification may be used by any party for any purpose; there are no restrictions on its use. As such, THE USER OF THIS SPECIFICATION IS SOLELY RESPONSIBLE FOR ANY AND ALL INCIDENTAL, INDIRECT, SPECIAL, OR CONSEQUENTIAL DAMAGES ARISING OUT OF OR RELATED TO THIS SPECIFICATION.

For comments or questions regarding this specification contact:

David Kehmeier Mentor Graphics Corporation 1001 Ridder Park Drive San Jose, CA 95131 (408) 451-5639 dave\_kehmeier@mentorg.com

# **Table Of Contents**

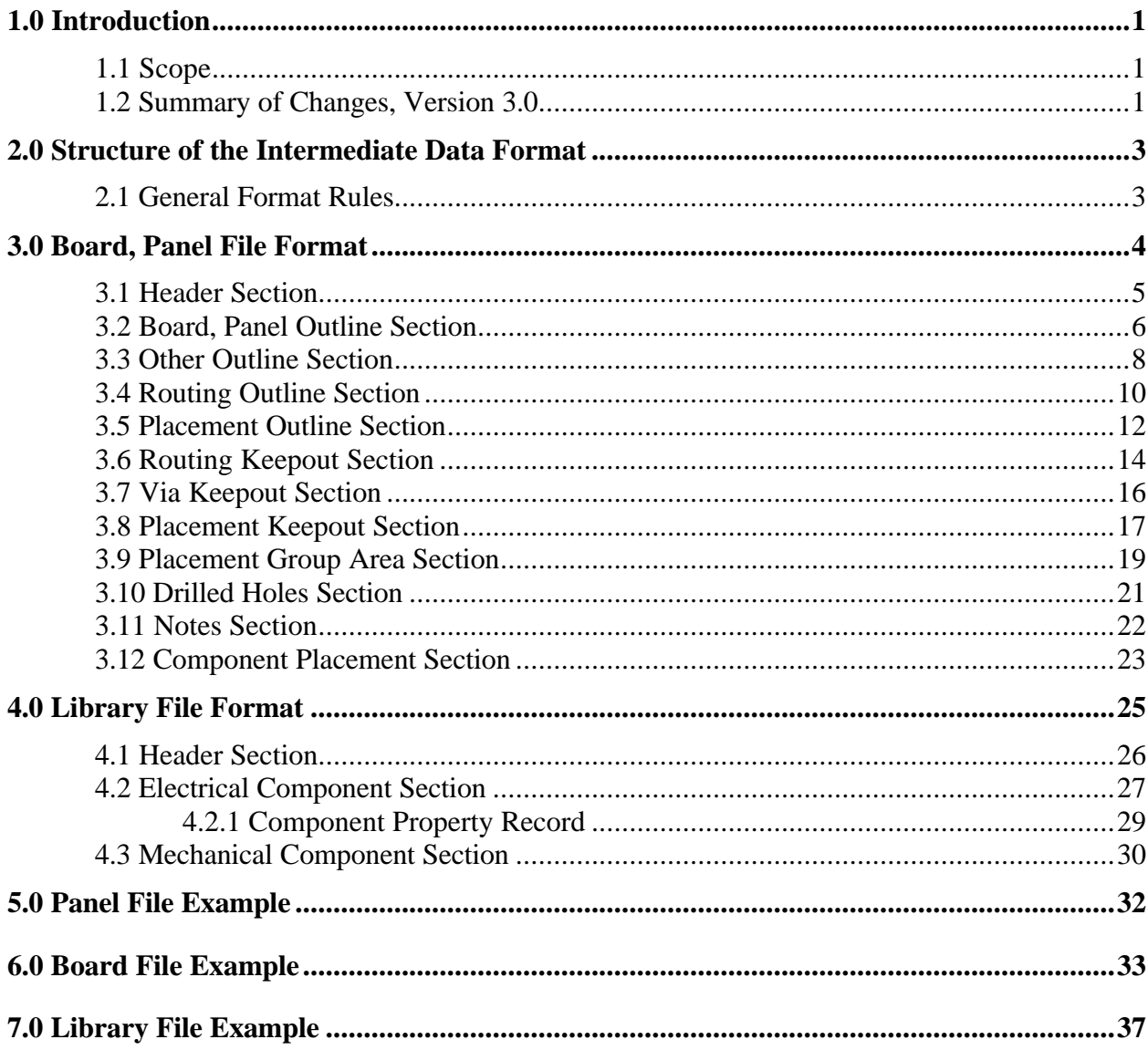

### **1.0 Introduction**

This specification defines an Intermediate Data Format (IDF) for exchanging data between electrical and mechanical CAD/CAE systems for use in 3D design and analysis of printed wiring assemblies (PWAs), thus allowing users of these systems to participate concurrently in the design of electro-mechanical products. In a typical electro-mechanical design process for example, a mechanical CAE system may require a solid model of a PWA for form fit analysis in designing the enclosure for the final product. The electrical CAE system, on the other hand, requires 2D board outline and critical component placement information to layout and route the PWA design.

### **1.1 Scope**

Limitations inherent in the systems that exchange data using this IDF may affect the interpretation of the data it contains. For example, a receiving system may not contain a data type for simple closed curves that include arcs. As a result, that system's translator may break up the arcs into a series of line segments. As another example, the current version of a translator may not be able to read or write all types of data contained in this version of the IDF. This specification does not attempt to describe these limitations; it is the responsibility of translator developers to communicate any such limitations to their users.

This specification does not address change management or configuration control of the IDF files. Change management and configuration control is the responsibility of the translators that read and write this format.

### **1.2 Summary of Changes, Version 3.0**

A number of changes have been made to the Intermediate Data Format for Version 3.0:

- A new optional file, the Panel File, was added to allow the exchange of manufacturing panel information. The Panel File may contain any of the sections supported by the Board File. This allows panels to have keepouts, keepins, and drilled holes, for example.
- Ten nanometer units (TNM) are no longer supported.
- A new section, .NOTES, was added to the Board and Panel File to allow the exchange of design information and instructions that are not otherwise conveyed by IDF entities. The notes are intended for informational purposes only, not for use in manufacturing drawings.
- A new field was added to the first record of each section (except the drilled holes and notes sections) to specify which system, electrical or mechanical, "owns" that entity.
- A new field was added to the other outline section to specify which side the part represented by the other outline is mounted.
- Circular cutouts can now be represented by an included angle of 360.
- A new record was added to the routing outline section to allow routing outlines to be defined per layer.
- A new record was added to the placement outline section to allow placement outlines to be defined per side.
- New fields were added to the drilled hole record to specify how the hole is used and which system, electrical or mechanical, "owns" the hole.
- A field for representing the mounting offset for a component was added to the placement section.
- New values were added to the placement status field in the placemement section to specify which system, electrical or mechanical, "owns" the placement of a particular component.
- A new record, beginning with keyword PROP, was added to the electrical section of the Library File to allow property information for components to be represented.

### **2.0 Structure of the Intermediate Data Format**

The Intermediate Data Format consists of three files: the Board File, the Library File and the Panel File. The Board File contains a description of a single PWA, including the board shape, layout restrictions, and component placement. The Library File contains descriptions of components used by one or more PWAs. The Panel file contains a description of a manufacturing panel including the panel shape, layout restrictions, and the placement of boards and components on the panel.

Data is organized by sections in these files. Each section begins with a keyword indicating the type of data the section contains, and a matching keyword at the end of the section. All data between the section keyword and its corresponding ending keyword pertains to that section. Sections cannot be nested. Unless otherwise noted, sections within a file can be in any order.

Data within the sections is represented by one or more records consisting of one or more fields. Each line in a file is a separate record; fields within a record are separated by one or more blanks. Records within a section and fields within a record must be in a specific order. Records are free format which means that the fields they contain can be any length, and each field can begin in any column as long as the order of fields is maintained.

### **2.1 General Format Rules**

The following general rules apply to the Intermediate Data Format:

- Sections are delimited by keywords beginning with a period (.).
- Records are delimited by a single new line character.
- Fields within a record are delimited by one or more space characters.
- Records and fields can be any length.
- Three data types are supported: string, float, and integer.
- Strings containing blank characters must be delimited by surrounding them with double quotes (").
- Keyword strings are not case sensitive; they are generally capitalized to enhance readability.
- The case sensitivity of value strings is determined by the sending and receiving systems. Therefore, it is best to maintain the case of value strings.
- The comment character is the pound sign (#). A comment must be a separate line (record) and the comment character must be in column 1. Comments should be located between, but not within sections of the IDF files.

### **3.0 Board, Panel File Format**

The Board File contains the physical description of the PWA itself and the locations of components that are placed on the board. The physical descriptions for the components are contained in the Library File and referenced in the placement section of the Board File.

 $\mathbb{1}$  (:  $\Box$  The Panel File is an optional file, similar to the Board File, that contains the physical description of a manufacturing step-and-repeat panel and the locations of boards and components on that panel. The Panel File references one or more PWAs described in separate Board Files. Any component placed on the panel itself is referenced in a Library File.

The Board and Panel Files contains the following sections:

- **Header** for information on the Board or Panel File itself
- **Board outline** for defining the outline, cutouts, and thickness of the board, panel
- Other outline for defining the outline, cutouts, and thickness of another outline
- **Route outline** for defining an area to route electrical connections within
- **Place outline** for defining an area to place electrical components within
- **Route keepout** for defining an area within which routing is not allowed
- **Via keepout** for defining an area within which vias are not allowed
- **Place keepout** for defining an area within which electrical components are not allowed
- **Place region** for defining an area to place similar electrical components within
- **Drilled holes** for defining drilled holes in the board, panel
- **Notes** for defining annotations to communicate additional information among designers
- **Placement** for defining the locations of components on the board, or boards and components on the panel

The Header section must be the first section in the file, the second section must be the Outline section, and the last section must be the Placement section. All other sections may be in any order.

The following pages describe these sections.

### **3.1 Header Section**

This section contains information on the Board or Panel File itself.

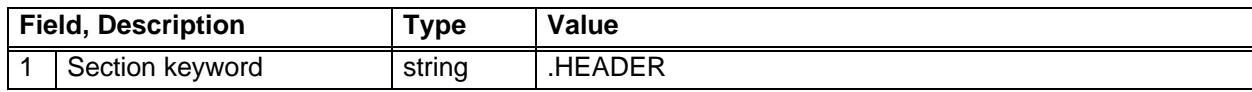

### **Record 2**

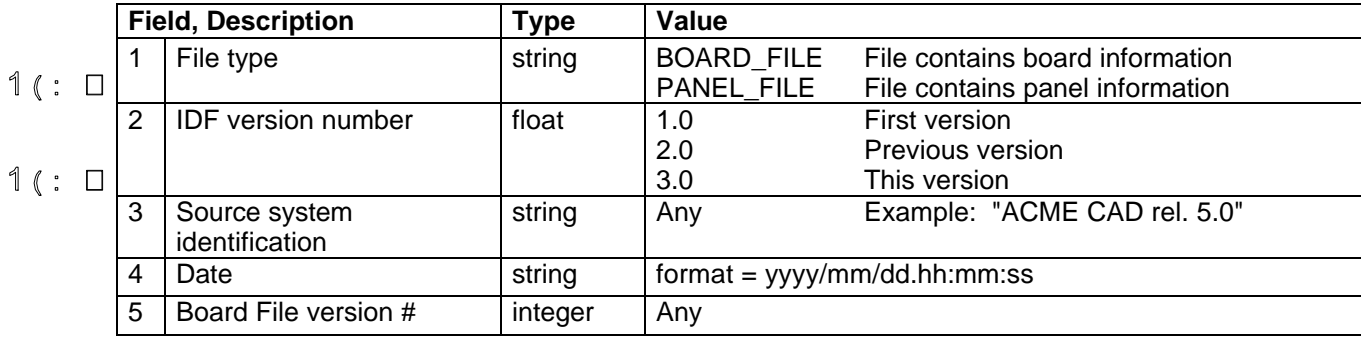

### **Record 3**

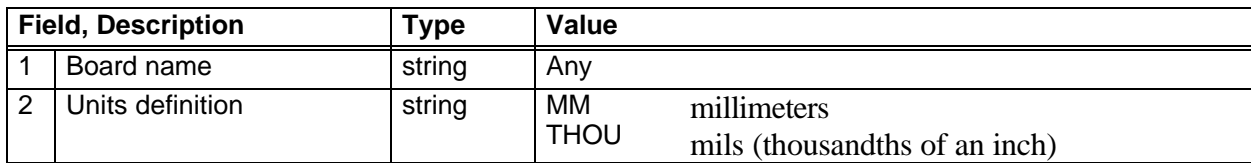

The units specified in Field 2 apply to all values in the Board or Panel File.

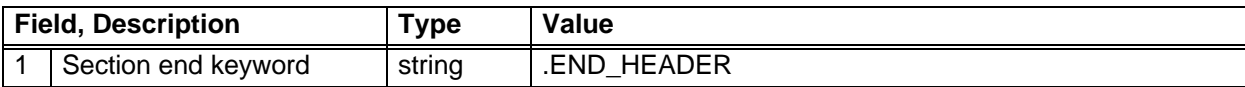

### **3.2 Board, Panel Outline Section**

This section defines the board or panel outline and its internal cutouts as a 2D profile with thickness. The outline and cutouts consist of simple closed curves made up of arcs and lines. Only one outline may be specified, but multiple cutouts are allowed.

#### **Record 1**

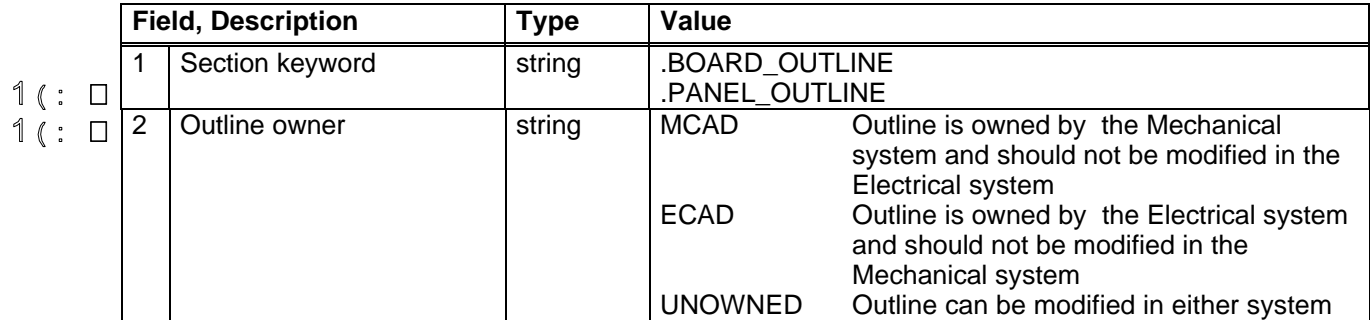

#### **Record 2**

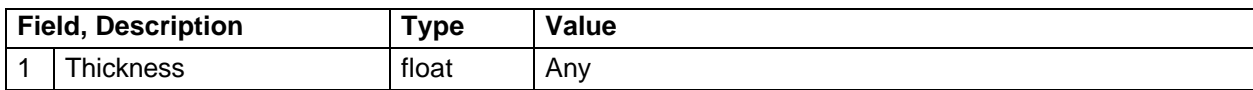

The thickness of a panel should be the same as the boards it contains.

#### **Record 3**

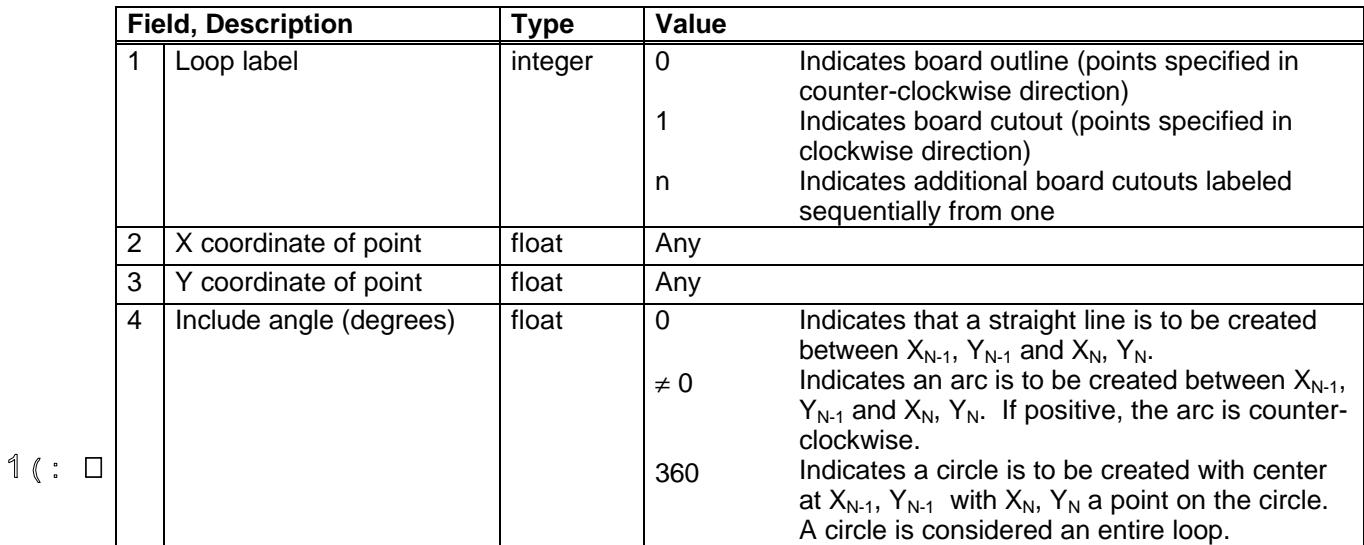

Record 3 is repeated for each point that defines the outline or a cutout. For each loop (outline or cutout), the last pair of coordinates should be the same as the first.

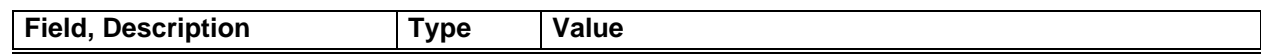

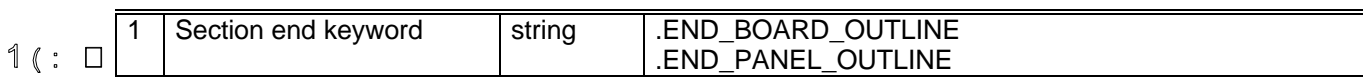

### **3.3 Other Outline Section**

This section defines an additional outline with cutouts that can be used for other purposes than the board outline such as for defining a heatsink or board core. The outline and cutouts consist of simple closed curves made up of arcs and lines. Multiple other outline sections may be specified.

### **Record 1**

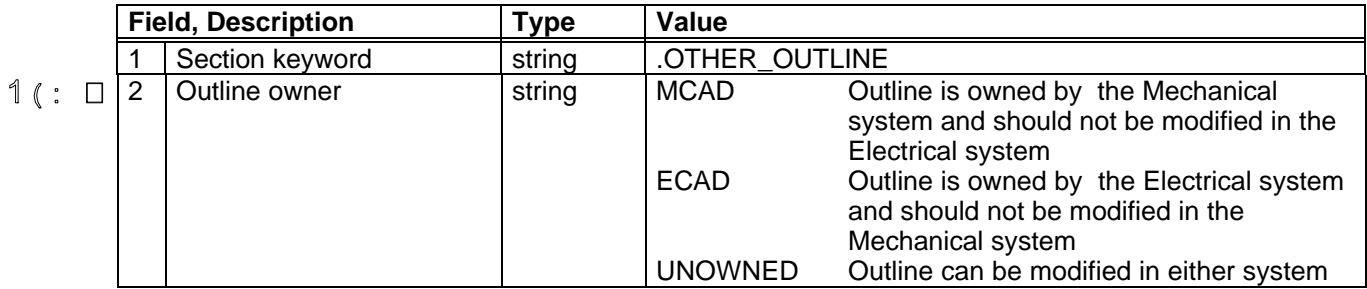

#### **Record 2**

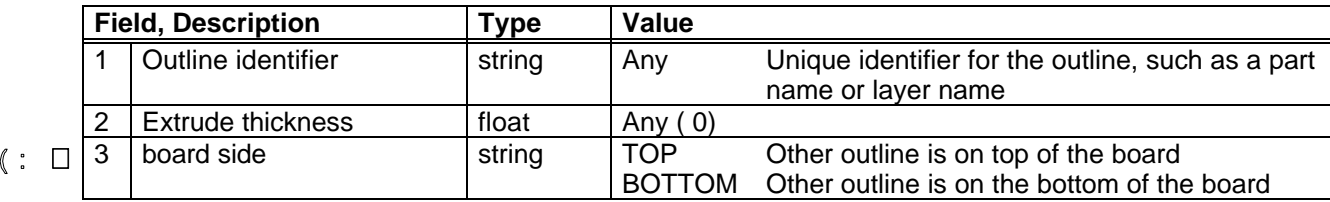

#### **Record 3**

 $\overline{1}$ 

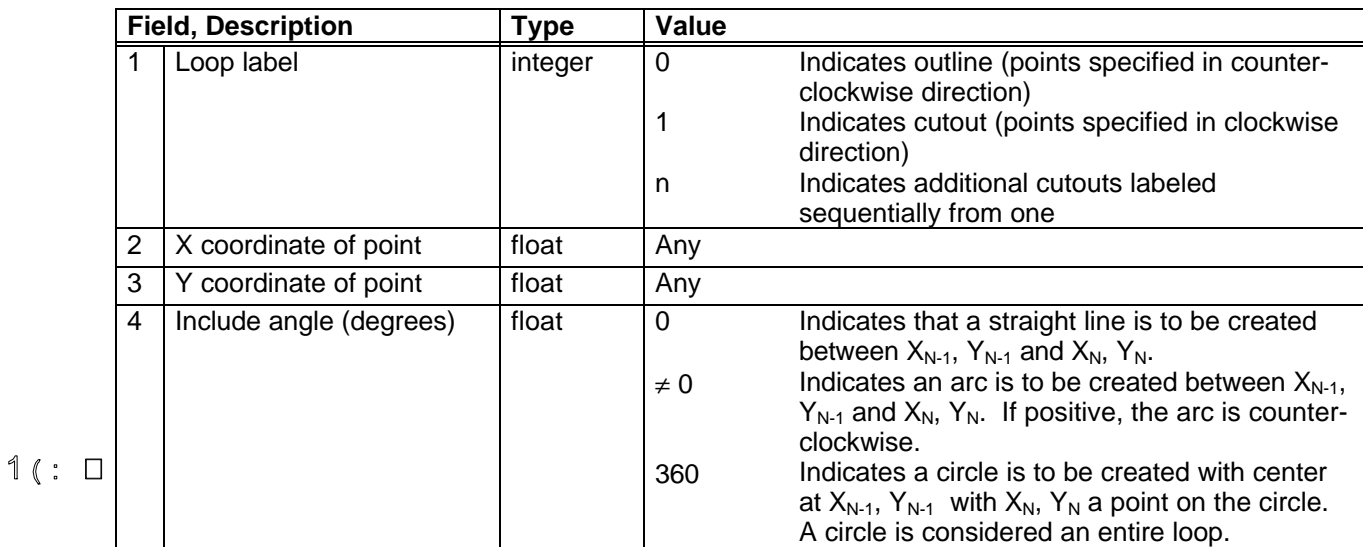

Record 3 is repeated for each point that defines the outline or its cutouts. For each loop (outline or cutout), the last pair of coordinates should be the same as the first.

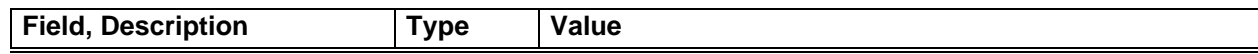

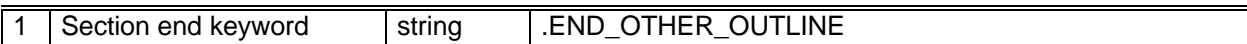

### **3.4 Routing Outline Section**

This section defines a routing outline for the board or panel. Each routing outline specifies a region within which routing must be confined, and consists of a simple closed curve made up of arcs and lines. Portions of routing outlines on a panel that lie on a board in the panel are inherited by that board. Multiple routing outlines may be defined.

### **Record 1**

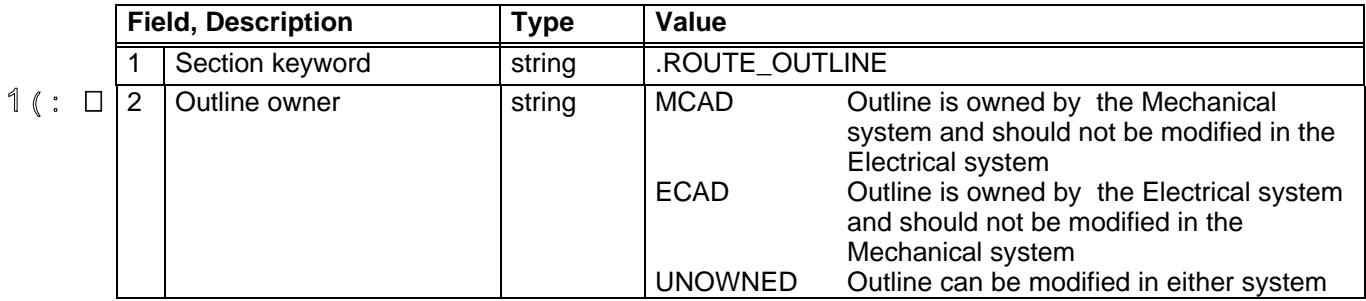

### <sup>1</sup> (∶ □ Record 2

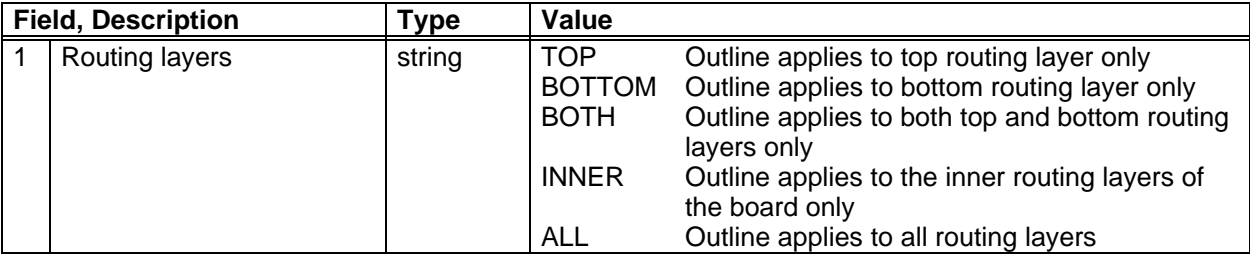

#### **Record 3**

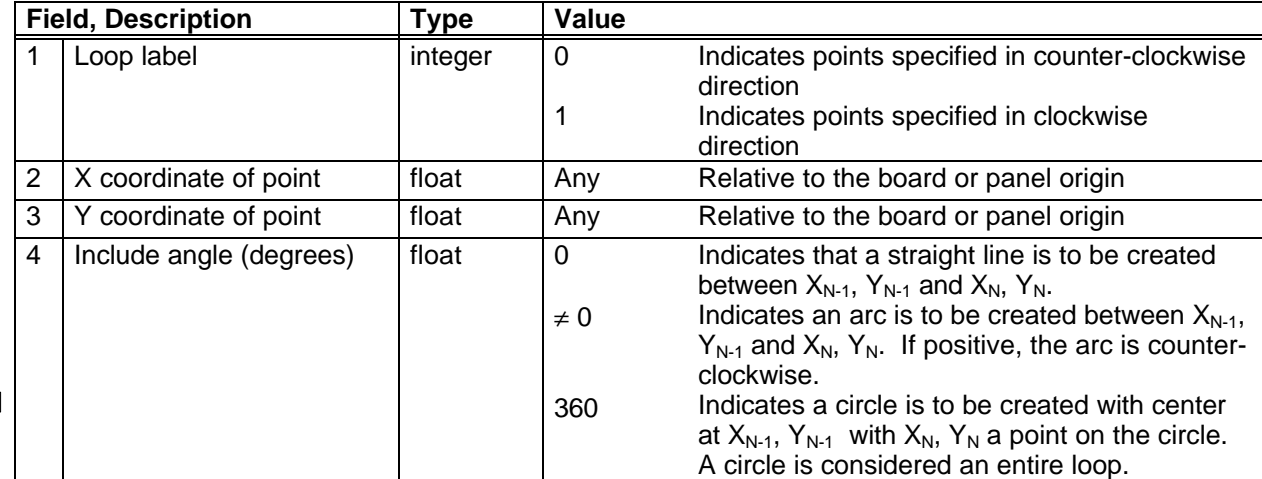

# $1$  (:  $\Box$

Record 3 is repeated for each point that defines the routing outline. The last pair of coordinates should be the same as the first.

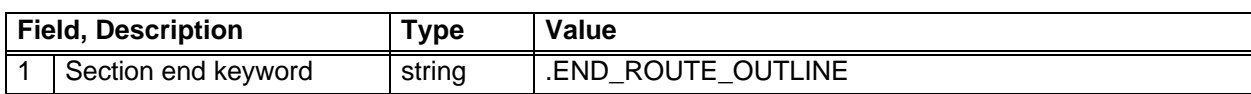

### **3.5 Placement Outline Section**

This section defines a placement outline for the board or panel. Each placement outline specifies a region within which components must be placed, and consists of a simple closed curve made up of arcs and lines plus a height restriction. Portions of placement outlines on a panel that lie on a board in the panel are inherited by that board. Multiple placement outlines may be defined.

#### **Record 1**

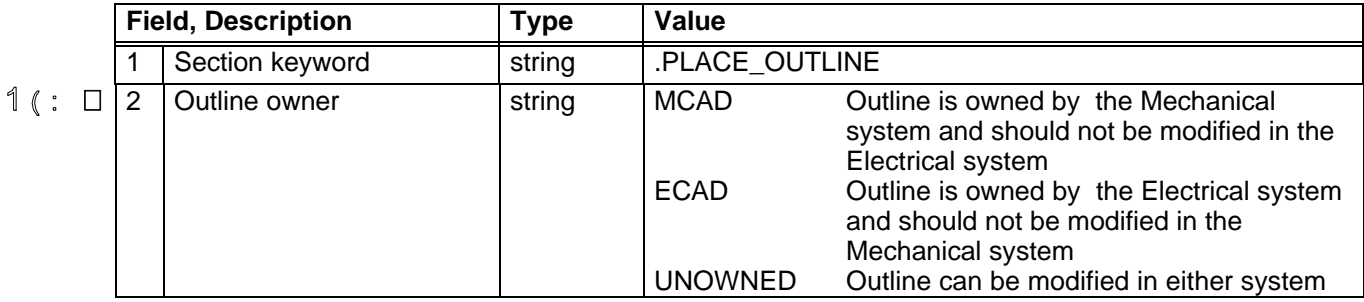

### $1$  (:  $\Box$  **Record 2**

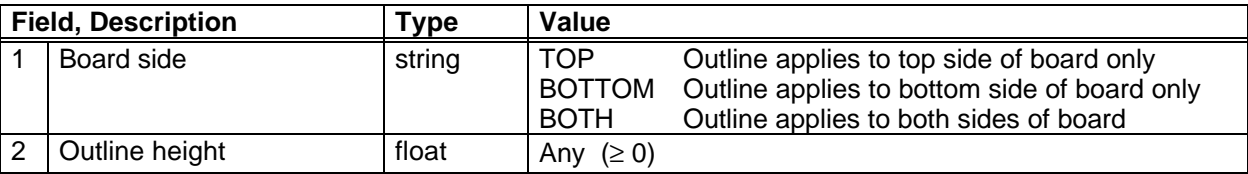

The outline height is used to exclude components from the outline that, when mounted, exceed this height. If this field is missing, there is no height restriction on the outline.

#### **Record 3**

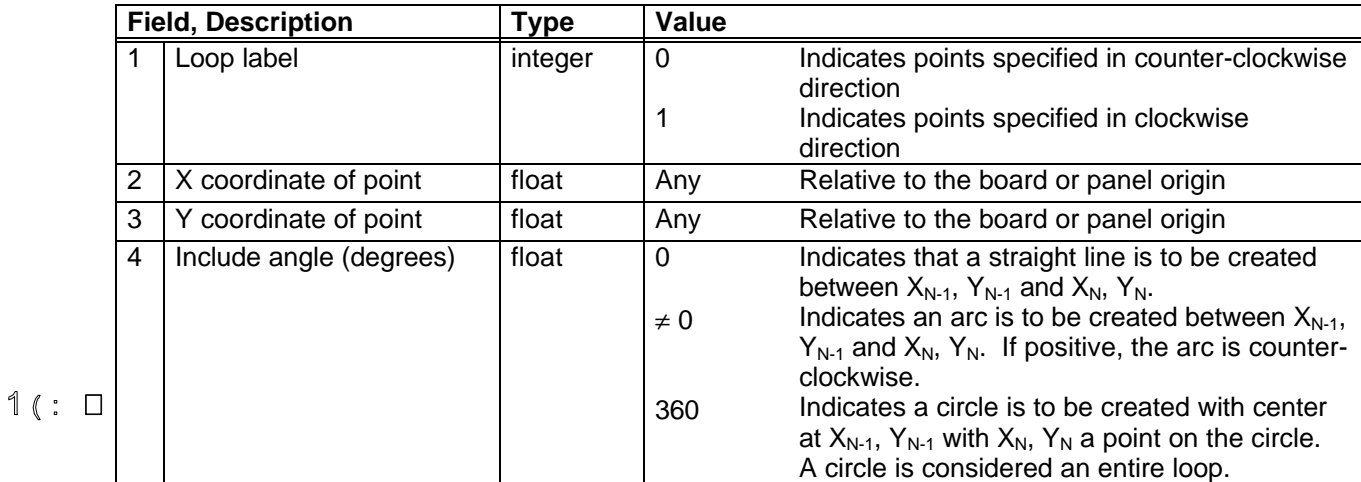

Record 3 is repeated for each point that defines the placement outline. The last pair of coordinates should be the same as the first.

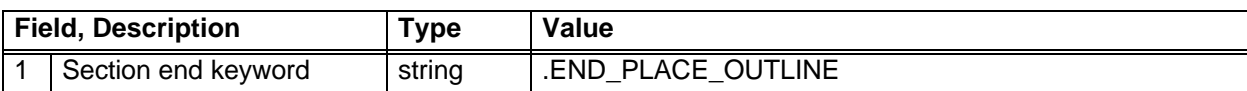

### **3.6 Routing Keepout Section**

This section defines a routing keepout for the board or panel. Routing keepouts specify regions where routing is not allowed. Routing keepouts can exist on top, bottom, both top and bottom, or all routing layers. Each keepout consists of a simple closed curve made up of arcs and lines. Portions of routing keepouts on a panel that lie on a board in the panel are inherited by that board. Multiple keepouts are allowed.

#### **Record 1**

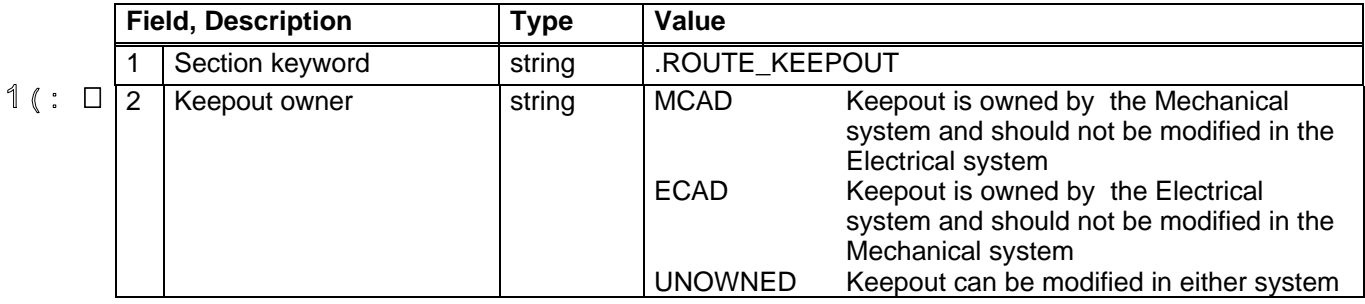

### **Record 2**

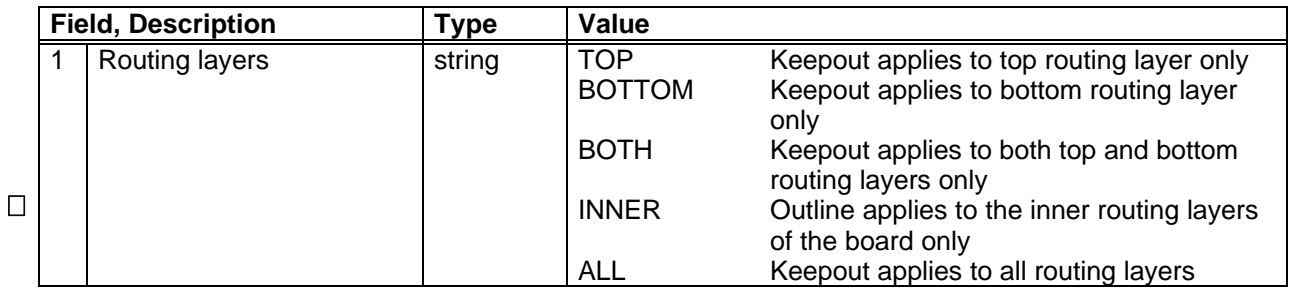

#### **Record 3**

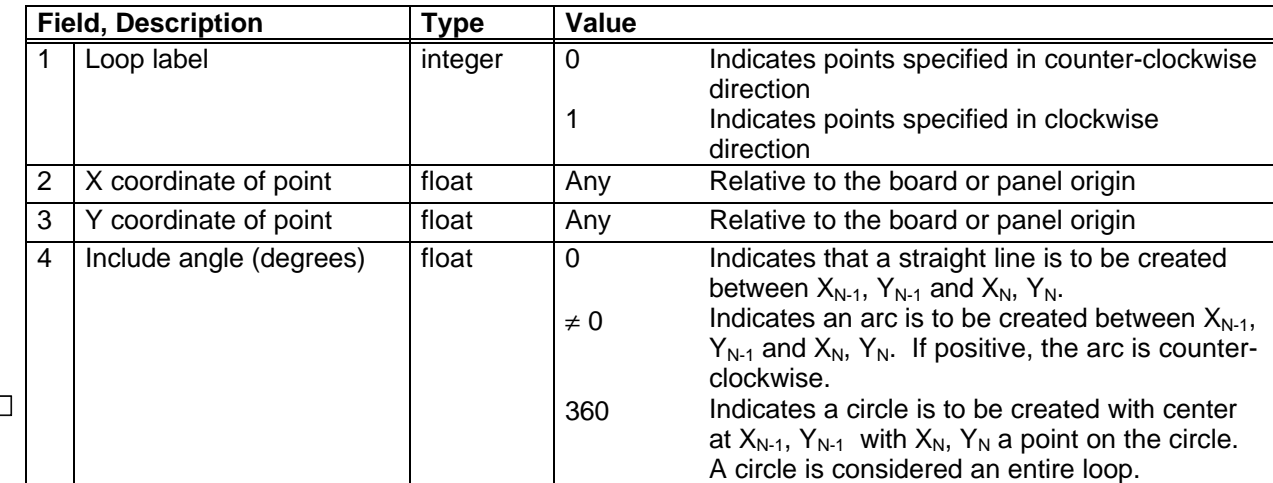

### $1$  (:  $\Box$

 $1$  (:

Record 3 is repeated for each point that defines the routing keepout. The last pair of coordinates should be the same as the first.

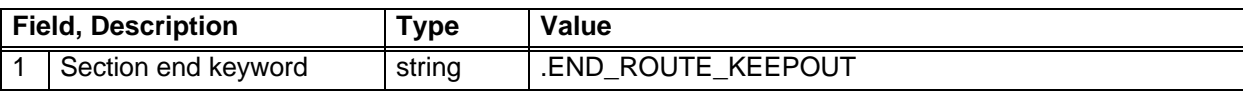

### **3.7 Via Keepout Section**

This section defines a via keepout for the board or panel. Via keepouts specify regions where vias are not allowed (although routing is still allowed). Each keepout consists of a simple closed curve made up of arcs and lines. Portions of via keepouts on a panel that lie on a board in the panel are inherited by that board. Multiple via keepouts are allowed. Only through vias (vias that go all the way through the board) are supported.

#### **Record 1**

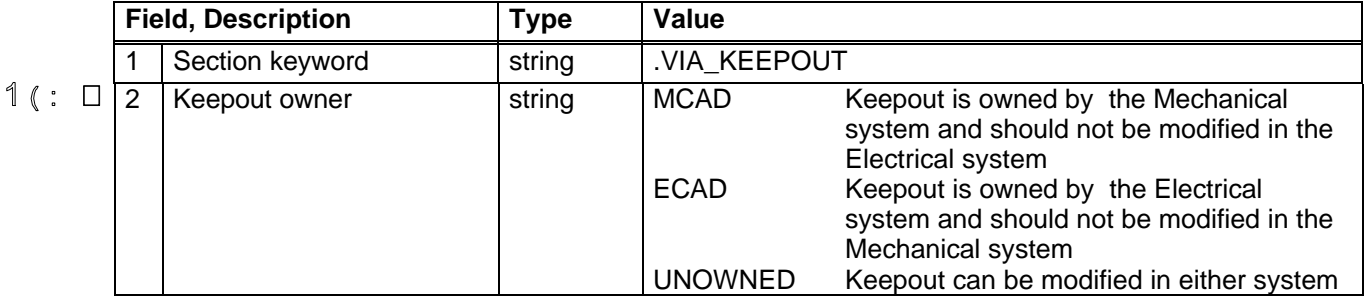

#### **Record 2**

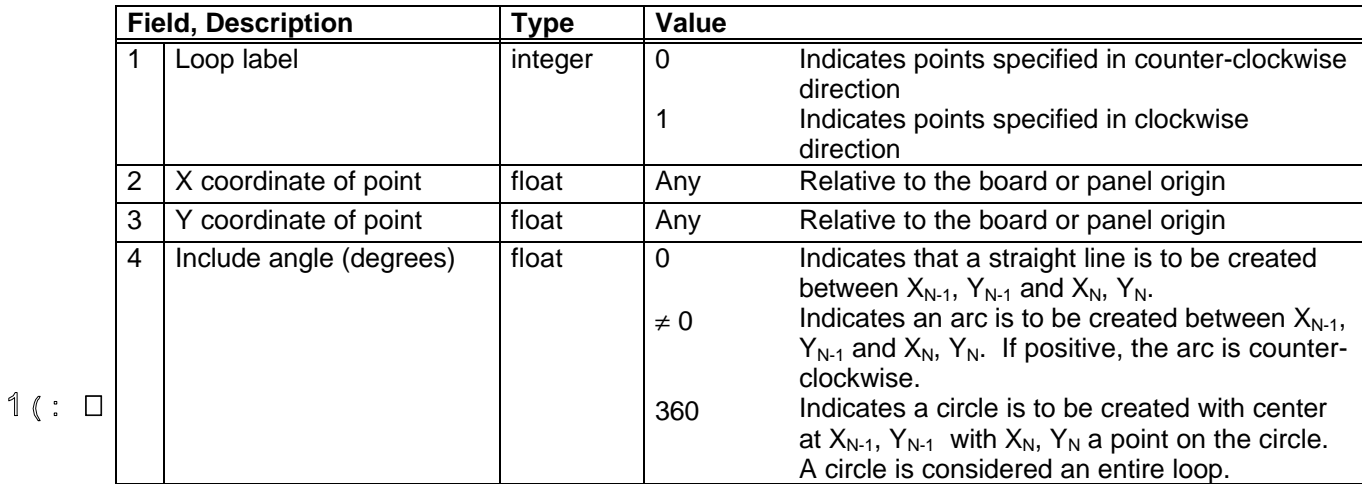

Record 2 is repeated for each point that defines the via keepout. The last pair of coordinates should be the same as the first.

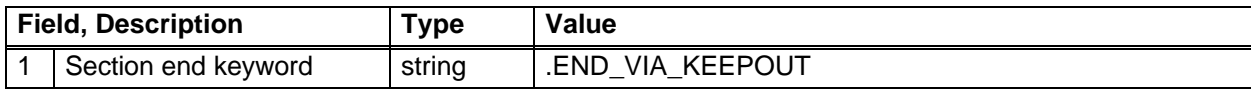

### **3.8 Placement Keepout Section**

This section defines a placement keepout for the board or panel. Placement keepouts specify regions on the board where components cannot be placed. A keepout can apply to all components, or to only those components above a specified height. Placement keepouts can exist on the top, bottom, or both top and bottom of the board or panel. Each keepout consists of a simple closed curve made up of arcs and lines along with a height restriction. Portions of placement keepouts on a panel that lie on a board in the panel are inherited by that board. Multiple keepouts are allowed.

### **Record 1**

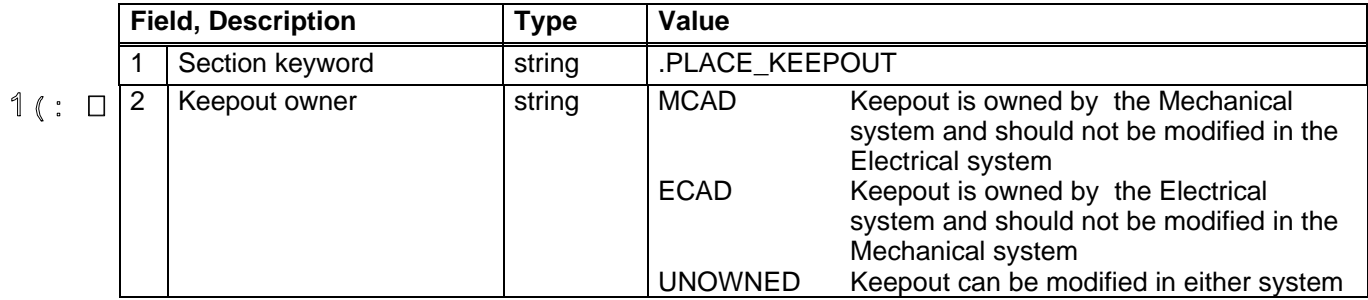

### **Record 2**

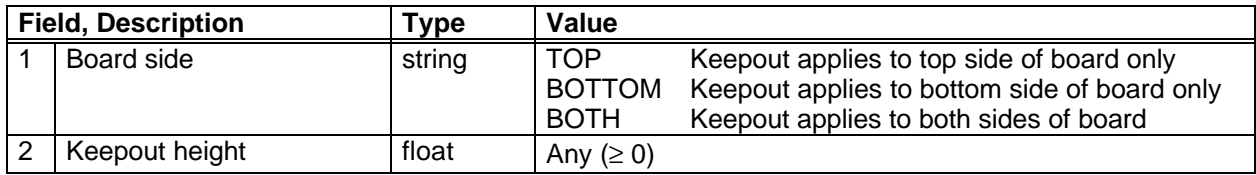

The keepout height is used to exclude components from the keepout that, when mounted, exceed this height. A value of 0.0 indicates that all components are to be excluded from the keepout.

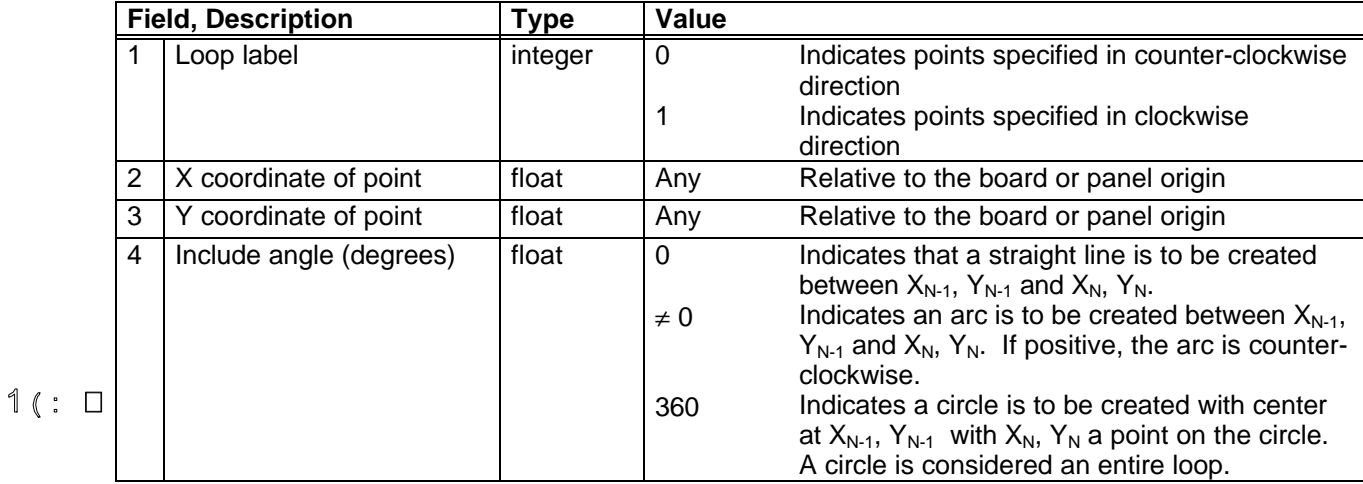

Record 3 is repeated for each point that defines the placement keepout. The last pair of coordinates should be the same as the first.

![](_page_21_Picture_35.jpeg)

### **3.9 Placement Group Area Section**

This section specifies an area where a group of related components is to be placed. For example, it may be desirable to place all analog components in a particular area for thermal considerations. Each placement group area consists of a simple closed curve made up of arcs and lines along with a name designating the group of components to be placed in that area. Multiple areas are allowed.

### **Record 1**

![](_page_22_Picture_267.jpeg)

### **Record 2**

![](_page_22_Picture_268.jpeg)

### **Record 3**

![](_page_22_Picture_269.jpeg)

Record 3 is repeated for each point that defines the placement group area. The last pair of coordinates should be the same as the first.

![](_page_23_Picture_24.jpeg)

### **3.10 Drilled Holes Section**

This section specifies holes that are to be drilled in the board. Drilled holes are distinguished from circular cutouts in the board outline in that they are always drilled (as opposed to punched or routed) and may be plated with conductor. This section only appears once in the Board File, but multiple, non-overlapping holes are allowed.

#### **Record 1**

![](_page_24_Picture_246.jpeg)

![](_page_24_Picture_247.jpeg)

#### **Record 2**

All X and Y coordinate values are absolute (relative to the board or panel origin).

Record 2 is repeated for each drilled hole represented.

![](_page_24_Picture_248.jpeg)

### **3.11 Notes Section**

 $\mathbb{1}$  (:  $\Box$  This section contains notes for the design that can be displayed in the receiving system, to allow the electrical and mechanical designers to communciate additional information about the design entities beyond that conveyed by the entities themselves. Notes are not intended to be used for rigorous translations of text such as for transferring manufacturing drawings. The association of a note to its subject is inferred by its location.

#### **Record 1**

![](_page_25_Picture_141.jpeg)

#### **Record 2**

![](_page_25_Picture_142.jpeg)

![](_page_25_Picture_143.jpeg)

### **3.12 Component Placement Section**

This section specifies the locations of all components on the board, and boards and components on a panel. A location consists of an X coordinate and Y coordinate relative to the board or panel origin, a mounting offset, a rotation about the component's origin, and a side of the board or panel. Components can be either placed or unplaced. Placed components can be "owned" by the system (electrical or mechanical) that specified their locations to prevent changes to be made to their placement in the receiving system.

The package name and part number fields in Record 2 for each component are used to reference the component's description in the Library File.

#### **Record 1**

![](_page_26_Picture_260.jpeg)

#### **Record 2**

![](_page_26_Picture_261.jpeg)

### **Record 3**

 $1$  (:

![](_page_26_Picture_262.jpeg)

A component is located by first moving its origin to the specified X,Y coordinates (All X and Y coordinate values are absolute, relative to the board or panel origin). Then, if the component is

on the bottom of the board or panel, it is flipped around its local Y axis. Finally, the component is rotated the specified amount about its origin (positive rotations are counter-clockwise, relative to the component's coordinated system). See Figure 1.

![](_page_27_Figure_2.jpeg)

Figure 1

If the value of field 6 of record 3 is "UNPLACED", the values in fields 1-5 are ignored.

Records 2 and 3 are repeated for each component on the board.

![](_page_27_Picture_77.jpeg)

### **4.0 Library File Format**

The Library File contains definitions for each unique electrical and mechanical component (based on part number) used in the PWA. The component definitions in the Library File are referenced by their part numbers in the Board File.

Each component definition includes an outline and height which can be used by the receiving mechanical system to extrude approximate solid models of the components. Detailed models of some or all of the components may be substituted for the extruded shapes in the mechanical system. Note that the ability to perform this substitution is a function of the mechanical system, not the IDF itself.

The Library File contains the following sections:

- **Header** for information on the Library File itself
- **Electrical** for defining an electrical component
- **Mechanical** for defining a mechanical component

The Header section must be the first section in the file; Electrical and Mechanical sections can be in any order after the Header section.

The following pages describe these sections.

### **4.1 Header Section**

This section contains information on the Library File itself.

### **Record 1**

![](_page_29_Picture_139.jpeg)

### **Record 2**

![](_page_29_Picture_140.jpeg)

![](_page_29_Picture_141.jpeg)

### **4.2 Electrical Component Section**

This section defines an electrical component that is to be placed on the PCB. An electrical component is defined as being electrically connected to other electrical components in the PWA, such as resistors, connectors and IC components. The outline of an electrical component consists of a simple closed curve made up of arcs and lines. The Library File contains an electrical component section for each electrical part number used in the PWA.

### **Record 1**

![](_page_30_Picture_256.jpeg)

### **Record 2**

![](_page_30_Picture_257.jpeg)

The units definition applies to this component only.

The value contained in field 4 is interpreted as the height of the component at 0 mounting offset.

#### **Record 3**

![](_page_30_Picture_258.jpeg)

Record 3 is repeated for each point that defines the component outline. The last pair of coordinates should be the same as the first.

![](_page_30_Picture_259.jpeg)

1 Section end keyword string .END\_ELECTRICAL

### 4.2.1 Component Property Record

 $\mathbb{1}$  (:  $\Box$  This is an optional record that specifies properties for the component. Property records must follow the component outline records (record 3 above) and should be grouped.

![](_page_32_Picture_123.jpeg)

### **4.3 Mechanical Component Section**

This section defines a mechanical component that is to be placed on the PCB. A mechanical component has no electrical connectivity to other components in the PWA. Examples of mechanical components include card extractors, stiffeners, and mounting hardware. The outline of a mechanical component consists of a simple closed curve made up of arcs and lines. The Library File contains a mechanical component section for each mechanical part number in the PWA.

#### **Record 1**

![](_page_33_Picture_256.jpeg)

#### **Record 2**

![](_page_33_Picture_257.jpeg)

The units definition applies to this component only.

The value contained in field 4 is interpreted as the height of the component at 0 mounting offset.

#### **Record 3**

![](_page_33_Picture_258.jpeg)

### $1$  (:  $\Box$

Record 3 is repeated for each point that defines the component outline. The last pair of coordinates should be the same as the first.

![](_page_34_Picture_24.jpeg)

## **5.0 Panel File Example**

![](_page_35_Picture_132.jpeg)

# **6.0 Board File Example**

![](_page_36_Picture_195.jpeg)

![](_page_37_Picture_197.jpeg)

### Intermediate Data Format Specification, Version 3.0

![](_page_38_Picture_198.jpeg)

### Intermediate Data Format Specification, Version 3.0

![](_page_39_Picture_119.jpeg)

# **7.0 Library File Example**

![](_page_40_Picture_183.jpeg)